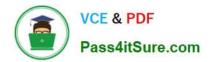

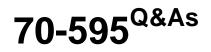

TS: Developing Business Process and Integration Solutions by Using Microsoft BizTalk Server 2010

# Pass Microsoft 70-595 Exam with 100% Guarantee

Free Download Real Questions & Answers **PDF** and **VCE** file from:

https://www.pass4itsure.com/70-595.html

## 100% Passing Guarantee 100% Money Back Assurance

Following Questions and Answers are all new published by Microsoft Official Exam Center

Instant Download After Purchase

- 100% Money Back Guarantee
- 😳 365 Days Free Update
- 800,000+ Satisfied Customers

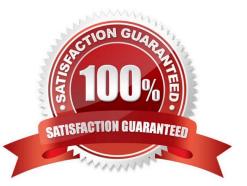

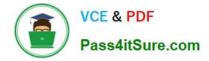

#### **QUESTION 1**

A BizTalk Server 2010 solution includes a map that is used in a loan approval process. The input schema contains values for loan amount and yearly salary. The output schema contains a Boolean value that indicates the approval status of the loan. There is a Microsoft .NET helper method in another project within the solution that accepts the two parameters for loan amount and yearly salary and returns the approval status Boolean value. You need to invoke the .NET helper method from a scripting functoid in the map.

What should you do?

A. Use the Inline C# script type to reference the class containing the method with a C# using statement.

B. Use the Inline XSLT script type to reference the class containing the method by its fully qualified assembly name.

C. Add a reference to the project containing the class that contains the method. Reference the method as an external assembly script type in the scripting functoid configuration.

D. Add a reference to the project containing the class that contains the method. Use the Inline C# script type to reference the assembly in the scripting functoid configuration.

Correct Answer: C

### **QUESTION 2**

A company uses an existing BizTalk Server 2010 solution to process customer orders. A customer sends you positional flat files containing orders. All dates in the customer flat file are provided as string data types in a YYYYMMDD format. The orchestration requires that the dates are treated as date data types in the YYYYMMDD format. You need to ensure that dates provided by the customer are specified as dates in the YYYYMMDD format and not strings.

Which task or tasks should you perform by using the BizTalk Schema Editor?

A. Change the Base Data Type property to xs:date and set the MinFacet and MaxFacet properties to yyyyMMdd for each field that contains a date.

B. Create a SimpleType property with a regular expression Pattern equal to yyyyMMdd. Change the Base Data Type property to the SimpleType property for each field that contains a date.

C. Create a SimpleType property with a regular expression Pattern equal to yyyyMMdd. Change the Data Type property to the SimpleType property for each field that contains a date.

D. Change the Data Type property to xs:date and set the Custom Date/Time Format property to yyyyMMdd for each field that contains a date.

Correct Answer: D

#### **QUESTION 3**

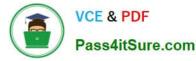

A BizTalk Server 2010 solution contains an orchestration that uses a Scope shape. At run time, an error occurs in a shape that is placed after the Scope shape. The orchestration does not contain logic to compensate for what happened inside the Scope shape. You need to add a compensation block to the Scope shape.

What should you do?

A. Set the Transaction Type property to Atomic. Set the Isolation Level property to Read Committed.

B. Set the Transaction Type property to Long Running. Set the Synchronized property to True.

C. Set the Transaction Type property to Long Running. Set the Compensation property to Custom.

D. Set the Transaction Type property to Atomic. Set the Isolation Level property to Serializable.

Correct Answer: C

#### **QUESTION 4**

You are developing an application in BizTalk Server 2010 to synchronize data. An orchestration contains a requestresponse port that sends a message to a web service on the destination system. At the end of the calendar year, all the rows of the source tables are updated. This process causes update delays for the destination system. You need to create a BizTalk Administration console hub query to find out which orchestrations are waiting for their updates to complete and have not encountered an error.

Which query expressions should you specify?

A. Search For Equals Running Service Instances and Instance Status Equals Dehydrated

- B. Search For Equals Suspended Service Instances and Instance Status Equals Suspended (Resumable)
- C. Search For Equals Suspended Service Instances and Instance Status Equals Suspended (Not Resumable)
- D. Search For Equals Messages and Message Status Equals Suspended

Correct Answer: A

#### **QUESTION 5**

You use BizTalk Server 2010 to develop orchestrations that call private web services for retrieving data. You add custom logging statements throughout the orchestrations. The assembly for the orchestrations is referenced by another BizTalk assembly. The version information for the orchestration assembly cannot change. The custom logging statements should be executed only when they have been enabled through a custom Boolean value. You need to create an option to enable orchestration logging without restarting the BizTalk host instance.

What should you do?

A. Create an application in Enterprise Single Sign-On (SSO) for storing the switch value.

B. Create an orchestration variable and set a default value.

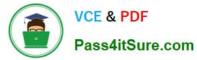

- C. Create a trace switch in the BTSNTSvc.exe.config file.
- D. Create a trace switch in the web services web.config file.

Correct Answer: A

70-595 PDF Dumps

70-595 VCE Dumps

70-595 Exam Questions

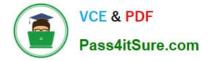

To Read the Whole Q&As, please purchase the Complete Version from Our website.

# Try our product !

100% Guaranteed Success
100% Money Back Guarantee
365 Days Free Update
Instant Download After Purchase
24x7 Customer Support
Average 99.9% Success Rate
More than 800,000 Satisfied Customers Worldwide
Multi-Platform capabilities - Windows, Mac, Android, iPhone, iPod, iPad, Kindle

We provide exam PDF and VCE of Cisco, Microsoft, IBM, CompTIA, Oracle and other IT Certifications. You can view Vendor list of All Certification Exams offered:

## https://www.pass4itsure.com/allproducts

## **Need Help**

Please provide as much detail as possible so we can best assist you. To update a previously submitted ticket:

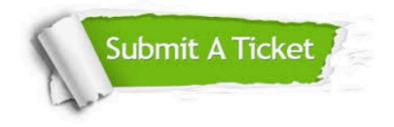

#### **One Year Free Update**

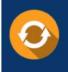

Free update is available within One Year after your purchase. After One Year, you will get 50% discounts for updating. And we are proud to boast a 24/7 efficient Customer Support system via Email.

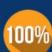

Money Back Guarantee

To ensure that you are spending on quality products, we provide 100% money back guarantee for 30 days from the date of purchase.

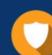

#### Security & Privacy

We respect customer privacy. We use McAfee's security service to provide you with utmost security for your personal information & peace of mind.

Any charges made through this site will appear as Global Simulators Limited. All trademarks are the property of their respective owners. Copyright © pass4itsure, All Rights Reserved.